PDF and the set of the set of the set of the set of the set of the set of the set of the set of the set of the

https://www.100test.com/kao\_ti2020/647/2021\_2022\_\_E4\_BC\_9A\_ E8\_AE\_A1\_E8\_AF\_81\_E8\_c42\_647694.htm id="mar10"  $class="t\bar b42"$ 

 $1$ 

 $\sim$  2011  $\sim$  2011  $\sim$  2011  $\sim$  2011  $\sim$  2011  $\sim$  2011  $\sim$  2011  $\sim$  2011  $\sim$  2011  $\sim$  2011  $\sim$  2011  $\sim$  2011  $\sim$  2011  $\sim$  2011  $\sim$  2011  $\sim$  2011  $\sim$  2011  $\sim$  2011  $\sim$  2011  $\sim$  2011  $\sim$  2011  $\sim$  2011

 $\sim$  3

 $\overline{4}$ 

 $5$ 

 $6\,$ 

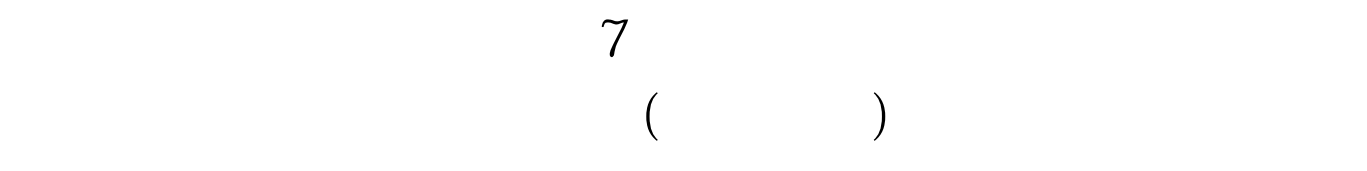

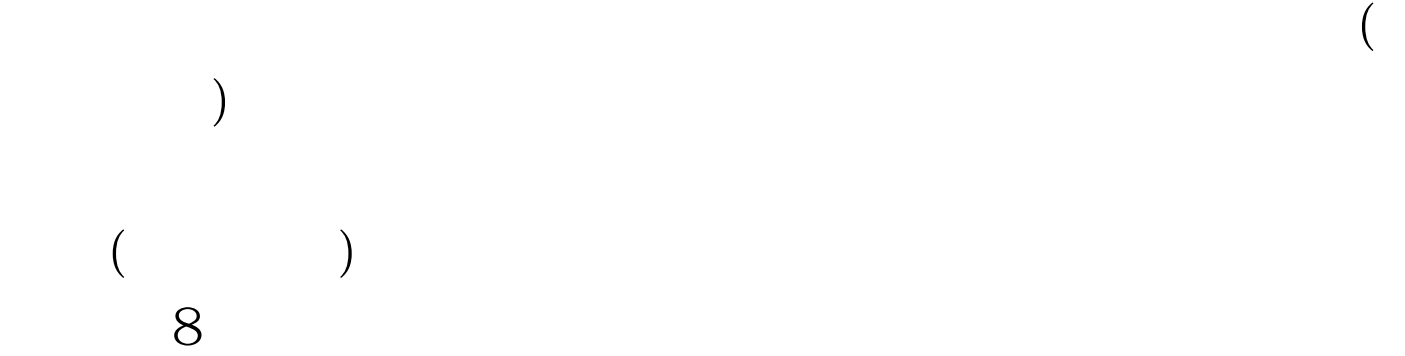

 $9$ 

www.examda.com

 $\therefore$  10

 $11$ 

 $100T$ est www.100test.com